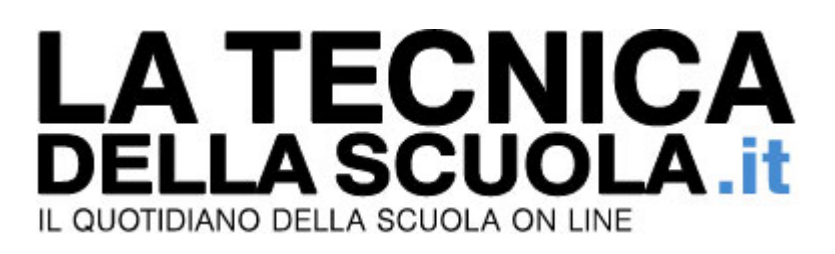

## **Decreto ripristino scatti: la Commissione approva e lo invia all'aula**

## *di R.P.*

*Trovata una soluzione anche per le posizioni economiche Ata. Il personale non dovrà restituire nulla; la copertura deriva da un taglio di 17 milioni di euro alle spese di funzionamento delle scuole.*

Brusca accelerata sulla conversione in legge del decreto n. 3 in materia di automatismi stipendiali del personale della scuola.

Fino a ieri pareva che la Commissione Cultura avrebbe impiegato ancora un paio di giorni per chiudere i lavori e inviare il testo emendato all'aula e invece nella mattina di martedì 4 c'è stata la svolta: la maggioranza ha trovato un accordo e il provvedimento è stato approvato, con una piccola sorpresa (positiva) per il personale Ata.

Il decreto interviene sulla questione del blocco degli scatti stipendiali per i dipendenti pubblici negli anni 2010, 2011 e 2012, disposto dal decreto n. 78 del 2010, prorogato però di un ulteriore anno con il DPR 122 del 4 settembre 2013.

In Commissione Cultura è stato più volte sottolineato che quest'ultimo decreto risulta particolarmente iniquo per il personale della scuola al quale, a causa dell' effetto retroattivo delle norme in esso contenute, il MEF ha intimato di restituire gli scatti percepiti legittimamente nel corso dell'anno 2013.

Nel pomeriggio di martedì il provvedimento è arrivato in aula dove è stato presentato dalla senatrice del PD Francesca Puglisi.

In base all'articolo 1 del provvedimento in esame le che percepite non devono essere restituite, ma vanno a compensazione di quanto sarà recuperato per gli scatti 2012 a conclusione della sessione negoziale. La copertura sarà trovata anzitutto dai residui del Fondo relativo al 30 per cento dei risparmi derivanti dal Piano programmatico varato da Tremonti e Gelmini nel 2008; laddove tale fondo non sia sufficiente le risorse saranno sottratte ai 463 milioni di euro accantonati dal Fondo per il miglioramento dell'offerta formativa nell'anno scolastico 2013-2014.

La Commissione istruzione ha approvato anche un emendamento che riguarda le somme percepite dal personale ATA destinatario delle cosiddette posizioni economiche. Il personale non dovrà restituire quanto percepito finora; la copertura (17milioni di euro) arriverà dal taglio del fondo per l'autonomia della legge 440/97 confluito da qualche anno nel fondo per il funzionamento amministrativo e didattico delle scuole. Nella mattinata del 5 marzo il decreto proseguirà il suo percorso in aula che potrebbe votarlo già nella stessa giornata.

## **04/03/2014**